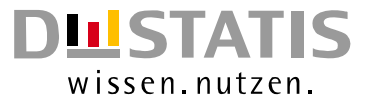

# **METHODEN – VERFAHREN – ENTWICKLUNGEN**

Nachrichten aus dem Statistischen Bundesamt

## Ausgabe 1/2010

## Das Stichwort

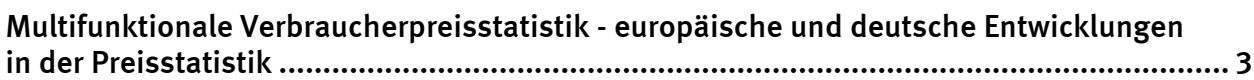

## Methoden der Bundesstatistik – Weiterentwicklung

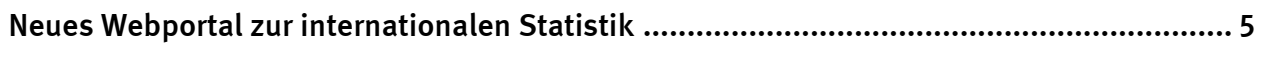

## Berechnung von Rohstoffäquivalenten für Importe............................................................. [7](#page-6-0)

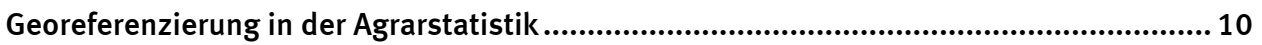

## Veranstaltungen

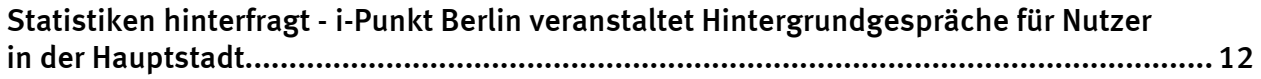

Herausgeber: Statistisches Bundesamt, Wiesbaden

zu dieser Veröffentlichung: zum Datenangebot:

Gruppe I B, and the state of the state of the state of the Informations service, Tel.: +49 (0) 611 / 75 20 77 Tel.:+49 (0) 611 / 75 24 05 Fax: +49 (0) 611 / 75 39 50 Fax: +49 (0) 611 / 75 33 30 [christian.koenig@destatis.de](mailto:christian.koenig@destatis.de) [www.destatis.de/kontakt/](http://www.destatis.de/kontakt/)

Fachliche Informationen and Allgemeine Informationen

Veröffentlichungskalender der Pressestelle: [www.destatis.de/presse/deutsch/cal.htm](http://www.destatis.de/presse/deutsch/cal.htm)

Erscheinungsfolge: (in der Regel) halbjährlich

Erschienen im Juni 2010

#### © Statistisches Bundesamt, Wiesbaden 2010

Vervielfältigungen und Verbreitung, auch auszugsweise, mit Quellenangabe gestattet.

## Das Stichwort

## <span id="page-2-0"></span>Multifunktionale Verbraucherpreisstatistik – europäische und deutsche Entwicklungen in der Preisstatistik

#### Steigende Anforderungen der Datennutzer

Der monatliche Verbraucherpreisindex ist das prominenteste Produkt der Verbraucherpreisstatistik. Er wird unter anderem zur Berechnung der Inflationsrate verwendet und gibt die Entwicklung der Verbraucherpreise über die Zeit hinweg an. Daneben gibt es Indizes für den räumlichen Vergleich von Verbraucherpreisen – insbesondere auf europäischer Ebene und weltweit die so genannten Kaufkraftparitäten zur Messung von Preisniveauunterschieden zwischen Nationen. In einigen europäischen Ländern werden auch Preisvergleiche innerhalb eines Landes durchgeführt und absolute Durchschnittspreise für bestimmte Güterarten veröffentlicht. In den meisten Ländern – so auch in Deutschland – stehen die Statistiken für den zeitlichen und den räumlichen Verbraucherpreisvergleich mehr oder weniger unverbunden nebeneinander, die Indizes werden in getrennten Produktionsprozessen berechnet.

Die Nutzerwünsche gehen jedoch zunehmend in die Richtung eines kohärenten und vollständigen Systems der Verbraucherpreisstatistik. Die Preisstatistik soll nicht nur das Phänomen "Teuerung" aus verschiedenen Blickwinkeln beleuchten, auch absolute Preise, regionale Aspekte, Begleiterscheinungen und Ursachen der Inflation sollen stärker berücksichtigt werden. Zum Beispiel fordert die Generaldirektion für Gesundheit und Verbraucherschutz der Europäischen Kommission Daten zu den absoluten Preisen, die in den europäischen Ländern für verschiedene Konsumgüter durchschnittlich gezahlt werden. Diese Informationen sollen Teil des "Consumer Market Scoreboards" zur Beobachtung der Funktionsfähigkeit des europäischen Binnenmarktes werden<sup>[1](#page-2-1)</sup>. Gleichzeitig soll das Veröffentlichungsprogramm der Kaufkraftparitäten ausgeweitet werden, so dass tiefer gegliederte Ergebnisse auf der Ebene von Güterarten verfügbar sind. In Deutschland betont der Statistische Beirat den Bedarf an räumlichen Preisvergleichen innerhalb Deutschlands, welche beispielsweise für die Berechnung regionaler Realeinkommen wichtig sind.

#### Eurostat strebt Integration der Verbraucherpreisstatistiken an

Vor dem Hintergrund knapper Ressourcen stellt sich die Frage, wie die amtliche Statistik den Forderungen der Nutzer nach einem kohärenten und möglichst vollständigen System von Verbraucherpreisstatistiken möglichst effizient nachkommen kann. Einsparungen bei der Qualität des Verbraucherpreisindex kommen aus Sicht der Hauptnutzer – der Europäischen Zentralbank und der Deutschen Bundesbank – nicht in Frage. Im Gegenteil gibt es auch im Bereich der Inflationsmessung einen langen Katalog zusätzlicher Anforderungen.

Eine Möglichkeit zum Umgang mit steigenden Anforderungen könnte aus Sicht des europäischen Statistikamts Eurostat darin bestehen, die Daten der Verbraucherpreisstatistik für eine Mehrfachverwendung nutzbar zu machen. Da bisher die Erhebungen der einzelnen Statistiken weitgehend unabhängig voneinander erfolgen, könnte es sowohl im Hinblick auf eine effiziente Resourcennutzung als auch in Bezug auf die Ergebniskohärenz sinnvoll sein, einen gemeinsamen Preisdatenpool für verschiedene Auswertungszwecke zu bilden.

Die ideale Ausgangsbasis wäre ein gemeinsamer Datensatz mit Preisen von einer großen Anzahl konkreter Güter in feiner regionaler Gliederung. Dieser könnte sowohl für den Verbraucherpreisindex als auch für regionale und internationale Preisvergleiche sowie für die Berechnung von Durchschnittspreisen verwendet werden. Die Produktbeschreibungen wären dann auch in allen Statistiken einheitlich, so dass die verschiedenen Statistiken kohärente Auskünfte geben würden.

-

<span id="page-2-1"></span><sup>1</sup> Vgl. http://ec.europa.eu/consumers/strategy/facts\_en.htm.

Allerdings werden in den einzelnen Bereichen der Verbraucherpreisstatistik unterschiedliche Ziele verfolgt. Der Verbraucherpreisindex ist vor allem auf die zeitliche Vergleichbarkeit ausgerichtet. Die nationale Repräsentativität spielt bei diesem Index eine wichtige Rolle und wird in Deutschland durch möglichst weite Güterdefinitionen gewährleistet. Die Preiserheber haben so die Möglichkeit, bei der Auswahl repräsentativer Produkte auf lokale Gegebenheiten in den Geschäften einzugehen.

Bei den Kaufkraftparitäten ist hingegen die internationale Vergleichbarkeit vorrangig. Dies wird durch eine gemeinsame Definition typischer Güter erreicht, die jeweils eng beschrieben sind. Im Hinblick auf die nationale Repräsentativität müssen bei den Kaufkraftparitäten Kompromisse realisiert werden.

Bei der Berechnung von absoluten Durchschnittspreisen ist die Homogenität der definierten Gütergruppen wichtig, damit der durchschnittliche Absolutpreis interpretierbar und aussagekräftig ist. Gleichzeitig muss die Anzahl der beobachteten Einzelpreise ausreichend und die Abdeckung der nationalen Märkte sichergestellt sein. Für regionale Preisvergleiche innerhalb eines Landes müssen genügend vergleichbare Preisbeobachtungen je Region verfügbar sein.

Die Nutzung eines einzigen gemeinsamen Datensatzes für die Erfüllung aller Ziele und der damit verbunden Anforderungen dürfte kaum möglich sein. Daher ist auch eine vollständige Integration nicht das Ziel. Allerdings gibt es Überlappungen in den für die einzelnen Preisstatistiken gesammelten Preisbeobachtungen, die auch im deutschen System der amtlichen Preisstatistik für die Realisierung von Synergieeffekten genutzt werden könnten.

#### Erste Machbarkeitsstudien in Deutschland

 $\overline{a}$ 

Für Deutschland könnte ein erster Schritt der Integration darin bestehen, dass nach der Feldarbeit für den Verbraucherpreisindex passende Preisbeobachtungen ausgewählt und diese auch für die Berechnung der Kaufkraftparitäten verwendet werden (ex-post Selektion).

Die Möglichkeit der ex-post Selektion wurde bereits in Pilotprojekten für die Berechnung von regionalen Preisunterschieden innerhalb von Deutschland<sup>[1](#page-3-0)</sup> und für die Berechnung von absoluten nationalen Durchschnittspreisen geprüft<sup>[2](#page-3-1)</sup>. Die Ergebnisse zeigen, dass eine Mehrfachverwendung der Daten der Verbraucherpreisstatistik in einigen Bereichen sinnvoll sein kann. Im Rahmen eines geplanten europäischen Projekts soll nun für eine größere Anzahl von Produkten geprüft werden, ob die Daten der Verbraucherpreisstatistik für die Berechnung von internationalen Kaufkraftparitäten verwendet werden können. Eingriffe in die Erhebungsprozesse beim Verbraucherpreisindex sind damit zunächst nicht verbunden.

*Dr. Stefan Linz, Tel.: +49-(0)611 / 75 26 59, E-Mail: [stefan.linz@destatis.de](mailto:stefan.linz@destatis.de)*

*Andrea Röper, Tel.: +49-(0)611 / 75 28 43, E-Mail: [andrea.roeper@destatis.de](mailto:andrea.roeper@destatis.de)*

<span id="page-3-0"></span><sup>1</sup> Vgl. Behrmann, T., S. Deml, S. Linz (2009), Verwendung von Einzeldaten aus der Verbraucherpreisstatistik für regionale Preisvergleiche. RatSWD Research Notes No. 36. http://www.ratswd.de/download/RatSWD\_RN\_2009/RatSWD\_RN\_36.pdf.

<span id="page-3-1"></span><sup>&</sup>lt;sup>2</sup> Vgl. Linz, S. (2009): Is the Harmonised Consumer Price Index data set useful for the calculation of national average absolute prices? Bericht für die Eurostat-Konferenz "Reviewing the business architecture of consumer price statistics", Luxemburg, 15. – 16. Oktober 2009.

http://epp.eurostat.ec.europa.eu/portal/page/portal/conferences/documents/consumer\_price\_statistics\_documents/Stefan\_Linz\_p aper.pdf.

## Methoden der Bundesstatistik – Weiterentwicklung

#### <span id="page-4-0"></span>Neues Webportal zur internationalen Statistik

#### Mehrwert für die Nutzer

Zur Deckung des Bedarfs nach Daten der internationalen amtlichen Statistik muss oft eine Vielzahl von Quellen herangezogen werden. So gibt es etwa detaillierte Arbeitsmarktdaten in der Datenbank der Internationalen Arbeitsagentur (ILO), weitere Wirtschaftszahlen auf der Website des Internationalen Währungsfonds (IWF) und Bildungsindikatoren bei der Organisation der Vereinten Nationen für Bildung, Wissenschaft, Kultur und Kommunikation (UNESCO). Solche Informationen werden seit Oktober 2009 in einem Webportal des Statistischen Bundesamtes gebündelt.

Ein wichtiger Teil des neuen Informationsangebots ist die Zusammenstellung von rund vierzig Schlüsselindikatoren zu über 180 Staaten der Welt. Sie ermöglicht einen schnellen statistischen Überblick zu jedem Land. Außerdem sind Vergleiche aller Staaten über einzelne Indikatoren möglich. So lässt sich schnell feststellen, wie die Länder etwa bei Einwohnerzahl, Ärztedichte, Wirtschaftswachstum und CO2-Ausstoß international einzuordnen sind. Zu allen Indikatoren gibt es eine definitorische Beschreibung mit Quellenangabe.

Der neue Internetauftritt enthält auch Zahlen aus weniger geläufigen Quellen, wie der Internationalen Fernmeldeunion (ITU) oder der Weltorganisation für geistiges Eigentum (WIPO). Das neue Webportal bündelt nicht nur Daten, es enthält auch Portraits von mehr als 30 amtlichen Anbietern internationaler Statistiken. Außerdem wird auf eine große Zahl von Datenbanken und nationalen Statistikämtern verlinkt. Dies macht das neue Webportal zu einer Ausgangsbasis für tiefgehende Recherchen.

Neben der Datensuche nach Land, Thema und Institution bietet das neue Webportal auch aktuelle Informationen zu neuen Publikationen, Datenbankaktualisierungen und anderen Entwicklungen in der internationalen Statistik. Außerdem können detaillierte statistische Länderprofile der 20 wichtigsten Industrie- und Schwellenländer heruntergeladen werden. Eine Downloadmöglichkeit besteht zudem für den gesamten internationalen Tabellenteil des Statistischen Jahrbuchs.

#### Technische Umsetzung

Das neue Portal ist in den bestehenden Webauftritt des Statistischen Bundesamtes eingebettet. Für die redaktionelle Arbeit wird die Software Government Site Builder (GSB) verwendet. Mit ihr werden aktuelle Hinweise, Links zu Statistikquellen und weitere Informationen von Redakteuren ins Netz gestellt. Ein großer Teil der Informationsbereitstellung ist allerdings automatisiert: Die 40 Schlüsselindikatoren der 180 Staaten werden stets aktuell gehalten und regelmäßig aus verschiedenen Datenbanken extrahiert, anschließend normiert und schließlich ins neue Internetangebot importiert.

Um diesen Datenfluss-Prozess zu ermöglichen, mussten einige technische Herausforderungen überwunden werden. Ein besonderes Problem liegt in den unterschiedlichen Formaten und Strukturen der Rohdatensätze bei den verschiedenen Anbietern. Es wurde deshalb für jede Datenquelle eine eigene Importspezifikation in der zur Steuerung verwendeten Software MS Access angelegt. Ein in Visual Basics for Applications (VBA) programmierter "Assistent" führt die Anwender durch den Einlesevorgang aus unterschiedlichen Quellen.

Beim Einlesen wertet ein automatisiertes Prüfsystem den Datenstrom aus und überführt die gewonnenen Informationen in ein einheitliches Speicherformat. Durch die Trennung von redundanten und spezifischen Merkmalen werden die Daten im gleichen Arbeitschritt normalisiert. Der gesamte Prozess wird protokolliert, so dass Umfang und Qualität des automatisierten Imports vom Anwender nachvollzogen werden können. Die so gewonnenen Daten lassen sich für mehrere Zwecke nutzen, müssen allerdings für jede Verwendung anders aufbereitet werden.

Für die Nutzung im Internet werden die Rohdaten in einer hierfür programmierten Prozedur um weitere Angaben ergänzt. Dazu gehören unter anderem spezielle Web-Formatierungsanweisungen (beispielsweise Position und Aufbau der Tabelle), Aktionsbefehle (vor allem interne Links) und Metadaten wie etwa die deutschen Bezeichnungen von Indikatoren. Diese Informationen werden in XML-Textdateien zusammengeführt, die vom GSB interpretiert und online publiziert werden können.

#### Weitere Anwendungsmöglichkeiten des neuen Datenbanksystems

Die Datenbanklösung, die den Internetauftritt speist, wurde so konzipiert, dass zusätzliche Nutzungsmöglichkeiten verhältnismäßig leicht realisierbar sind. Ihre offene Ausrichtung beruht unter anderem auf einem hohen Normalisierungsgrad der Daten. So erfordert es beispielsweise nur einen relativ kleinen Eingriff ins System, um neben der deutschsprachigen Metadateninformation auch fremdsprachige Indikatorenbezeichnungen und Zahlenformate in GSBpublizierbare XML-Dateien zu speichern. Eine englische Fassung des Web-Auftritts ist seit April 2010 online.

Außerdem dient das neue Datenbanksystem dem Auskunftsdienst des Statistischen Bundesamtes zur internationalen Statistik verstärkt als Werkzeug. Neben der erleichterten Informationsbeschaffung über die Webseite können die Servicemitarbeiter bereits heute auf eine Anwendung zugreifen, die an den Rohdaten der Datenbank ansetzt und diese im nutzerfreundlichen Excel- oder pdf-Format ausgibt. Mittelfristig wird diese Lösung durch die Schaffung von Schnittstellen zu weiteren im Statistischen Bundesamt eingesetzten Programmen (wie zum Beispiel SAS) erweitert. Für die interne Nutzung werden lange Reihen von internationalen Kernindikatoren importiert.

Eine weitere Anwendungsmöglichkeit liegt in der teilautomatisierten Erstellung von Veröffentlichungen, für die bisher ohne technische Unterstützung Daten zusammen getragen werden. Dies betrifft etwa die Tabellen des internationalen Teils des Statistischen Jahrbuchs, für deren datenbankgestützte Produktion derzeit erste Probeläufe unternommen werden. Ebenso sollen zukünftig mit Hilfe des neuen Datenbanksystems detaillierte statistische Länderprofile erstellt und als pdf-Download angeboten werden.

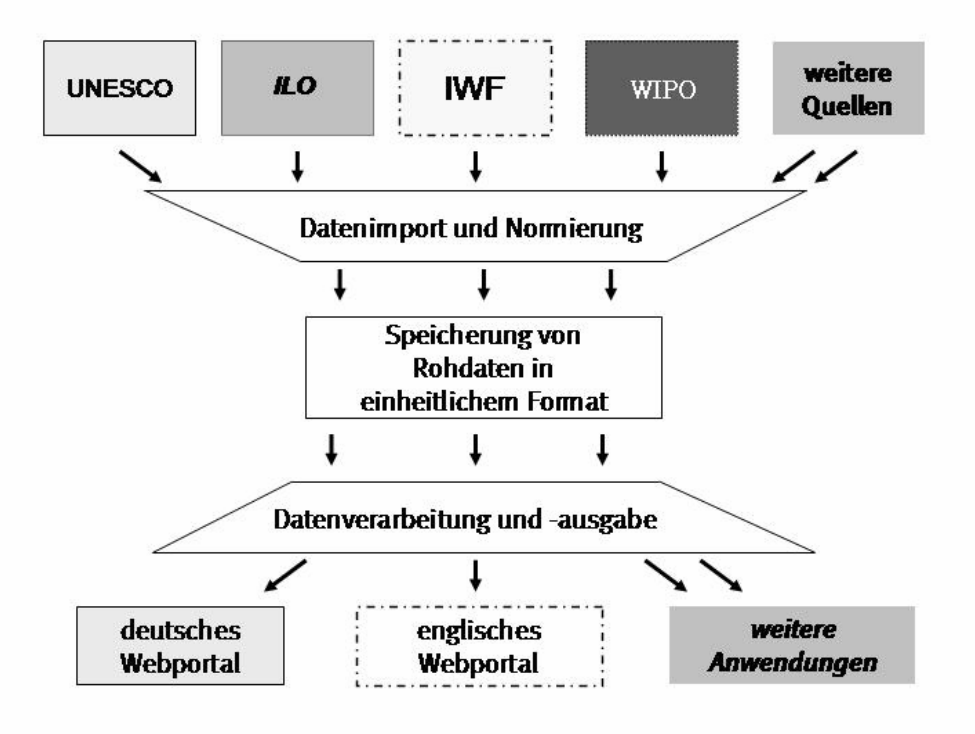

#### <span id="page-6-1"></span>Internetadresse

Der neue Webauftritt findet sich unter www.destatis.de  $\rightarrow$  Internationale Daten/Internationale [Statistiken](http://www.destatis.de/jetspeed/portal/cms/Sites/destatis/Internet/DE/Content/Statistiken/Internationales/InternationaleStatistik/Aktuell,templateId=renderPrint.psml).

*Markus Spallek, Tel.: +49-(0)30 / 18644 94 11, E-Mail: [markus.spallek@destatis.de](mailto:markus.spallek@destatis.de)*

### <span id="page-6-0"></span>Berechnung von Rohstoffäquivalenten für Importe

Im Jahr 2002 hat die Bundesregierung mit den "Perspektiven für Deutschland" das Leitbild einer Nationalen Nachhaltigkeitsstrategie eingeführt. Um die Wirksamkeit dieser Strategie messbar zu machen, wurden 21 Indikatoren ausgewählt und zumeist mit klaren Zielvorgaben versehen. Unter dem Thema Generationengerechtigkeit wurde als Ziel eine sparsamere und effizientere Nutzung von Ressourcen formuliert. Zur Messung dient u.a. der Indikator "Rohstoffproduktivität". Die Rohstoffproduktivität ergibt sich aus der Relation von Bruttoinlandsprodukt und eingesetztem Material. Sie soll bis zum Jahr 2020 gegenüber 1994 verdoppelt werden.

Bislang bemisst sich der Materialeinsatz als das Gewicht der im Inland entnommenen Rohstoffe sowie der eingeführten Güter (Rohstoffe ebenso wie Halb- und Fertigwaren). Allerdings repräsentieren die importierten Materialien in der Regel gewichtmäßig nur noch einen Teil der zu ihrer Erzeugung eingesetzten Rohstoffe (Erze, Energieträger etc.). Die Messung des Rohstoffinputs anhand dieser Werte gibt die Gewichtsrelationen also unvollständig wider. So würde der bisherige Rohstoffindikator eine steigende Produktivität zeige, wenn beispielsweise im Inland entnommene Rohstoffe durch importierte Halb- und Fertigwaren substituiert würden. Auch würden sich Verlagerungen bei den Importen von Rohstoffen zu stärker verarbeiteten Produkten (beispielweise von Eisenerz zu Roheisen oder Stahl) in einem (vermeintlichen) Produktivitätsfortschritt niederschlagen.

Im Rahmen eines Forschungsprojekts wurden Möglichkeiten der methodischen Weiterentwicklung des Rohstoffindikators untersucht, um diese Schwäche zu beheben. Hierzu wurde der gesamte Rohstoffeinsatz zur Herstellung der eingeführten Güter ermittelt. Dabei wurden die Mengen der importierten Güter in sogenannte Rohstoffäquivalente umgerechnet. Diese umfassen statt des tatsächlichen Gewichts der Güter den direkten und indirekten Rohstoffeinsatz, d.h. das Gewicht aller zur Produktion der importierten Güter über die gesamte Produktionskette hinweg eingesetzten Rohstoffe.

#### Berechnung der Importe in Rohstoffäquivalenten

-

Der methodische Ansatz<sup>[1](#page-6-1)</sup> zur Berechnung von Rohstoffäquivalenten beruht auf einem mehrstufigen Verfahren, das die Input-Output-Analyse mit Ergebnissen von Prozesskettenanalysen verbindet (siehe Schaubild). Jeder Schritt wird für jede der 56 Rohstoffarten bzw. –gruppen einzeln durchgeführt, so dass eine Aufsummierung über alle Rohstoffe und alle wirtschaftlichen Aktivitäten möglich ist. Damit sind die Ergebnisse ebenso für gesamtwirtschaftliche Produktivitätsbetrachtungen geeignet, wie für Analysen auf der Ebene der Rohstoffe (z.B. Bilanzierungen bestimmter Metalle).

Die deutschen Importe umfassen sowohl Güter mit einem niedrigen Bearbeitungsgrad (Rohstoffe, Rohmaterialien, ausgewählte Halbwaren) als auch solche mit einem hohen Bearbeitungsgrad, d.h. mit einer umfangreichen Vorleistungskette (insbesondere Fertigwaren sowie einige

<sup>1</sup> Das Projekt wurde vom Statistischen Bundesamt mit finanzieller Unterstützung des Umweltbundesamtes durchgeführt. Zu Einzelheiten siehe Projektbericht: Buyny, S., Klink, S. und Lauber, U.: Verbesserung von Rohstoffproduktivität und Ressourcenschonung – Weiterentwicklung des direkten Materialinputindikators, Wiesbaden 2009. Veröffentlicht als Online-Publikation unter www.destatis.de (Pfad Umwelt – Umweltökonomische Gesamtrechnungen – Publikationen - Energie, Rohstoffe, Emissionen).

<span id="page-7-0"></span>Halbwaren). Bei der Gruppe von Importgütern mit niedrigem Bearbeitungsgrad kommt die Prozesskettenanalyse zum Einsatz. Diese Analyse verwendet direkte Informationen über den jeweiligen Rohstoffeinsatz bei der Herstellung bestimmter Importgüter im Ausland in Form von sog. Importkoeffizienten (ausgedrückt in Tonnen Rohstoff je Tonne Produkt)<sup>[1](#page-7-0)</sup>. Sie werden über detaillierte physische Materialstromtabellen in die Berechnungen integriert. Materialstromtabellen stellen in physischen (nicht monetären) Einheiten das Aufkommen und die Verwendung der Rohstoffe bis hin zur ersten Stufe der Weiterverarbeitung zu Rohmaterialien (ersten Produkte aus den Rohstoffen – wie z.B. Roheisen oder Primäraluminium) oder Halbwaren dar.

Für Güter mit einem hohen Bearbeitungsgrad wird der Rohstoffeinsatz hingegen mit Hilfe des Input-Output-Ansatzes ermittelt. Dieser nutzt die in den Input-Output-Tabellen enthaltenen Informationen über die inländischen Produktionsverflechtungsbeziehungen. Ausgangspunkt für den Input-Output-Ansatz sind die vorhandenen monetären Input-Output-Tabellen, die im Rahmen der Volkswirtschaftlichen Gesamtrechnungen erstellt werden. Zur Ermittlung der Rohstoffäquivalente der importierten Halb- und Fertigwaren wird dabei für jede Rohstoffart eine erweiterte gemischt physisch-monetäre Input-Output-Analyse<sup>[2](#page-7-0)</sup> durchgeführt. Diese Analyse kombiniert die Ergebnisse der Materialstromtabellen-Berechnung (in Tonnen) mit dem Input-Output-Ansatz (in Euro).

Der einfache Einsatz der Input-Output-Tabellen berücksichtigt zwar die gesamtwirtschaftliche Verflechtung, aber seine Resultate entsprechen nicht zwingend dem tatsächlichen Rohstoffeinsatz im Ausland. Diesem Vorgehen liegt die Annahme zugrunde, dass die ausländischen Produktionsprozesse identische Bedingungen und vergleichbare Preise haben wie die deutschen. Dies kann jedoch nur für einen Teil der Produkte aus bestimmten Ländern unterstellt werden. Die Ergebnisse der Input-Output-Berechnungen können somit interpretiert werden als die durch Importe eingesparten Rohstoffe im Inland.

Um dies zu korrigieren, werden für ausgewählte, in Deutschland üblicherweise nicht hergestellte Produkte, die oben erwähnten Importkoeffizienten in die Berechnungen integriert. Hierfür muss auf einer deutlich tiefer disaggregierten Ebene gerechnet werden als die der Input-Output-Tabellen (71 Produktionsbereiche). Dabei wird auf sogenannte Gütermatrizen zurückgegriffen. Diese stellen detaillierte Informationen über die Verwendungsstrukturen der Güter in der Volkswirtschaft zur Verfügung und dienen als Basis für die Input-Output-Tabellen. Auf dieser Ebene werden die in einem externen Projekt ermittelten Koeffizienten mit den Importdaten in Tonnen für die ausgewählten Güter verknüpft (soweit sie nicht bereits in die Materialstromtabellen eingeflossen sind) und in die Berechnung integriert. Als Ergebnis erhält man wiederum den indirekten Einsatz von Rohstoffen in den Importen – diesmal korrigiert im Hinblick auf die Rohstoffeinsätze der ausgewählten Güter.

Die Importkoeffizienten gehen somit an zwei Stellen in die Berechnungen ein. Zum einen bilden sie einen wichtigen Baustein bei der Erstellung der Materialstromtabellen für die Rohstoffe bzw. Rohmaterialien. Zum anderen ergänzen sie die Input-Output-Analyse. Die physischen Angaben zu den Importkoeffizienten einzelner Produkte ersetzen hier die monetären Daten aus den Gütermatrizen (z.B. für Baumwollstoff, Kaffee oder Reis).

Man erhält schließlich die Importe nach Deutschland in Rohstoffäquivalenten als Summe der Ergebnisse aus verschiedenen Rechenwegen:

- Die Rohstoffäquivalente der importierten Rohstoffe, Rohmaterialien und ausgewählten Halbwaren aus den erstellten Materialstromtabellen mit den integrierten Importkoeffizienten (knapp 50% der Ergebnisse),

-

<sup>1</sup> Die Importkoeffizienten wurden im Rahmen eines externen Projekts vom IFEU-Institut auf der Basis der Prozesskettenanalyse ermittelt. Zu Einzelheiten siehe Projektbericht: Institut für Energie und Umwelt im Auftrag des Statistischen Bundesamtes: "Ermittlung und Bereitstellung von Koeffizienten zum Rohstoffeinsatz bei Importgütern", Heidelberg 2007, veröffentlicht als Online-Publikation unter www.destatis.de *(*Pfad: Umwelt - Umweltökonomische Gesamtrechnungen - Publikationen - Energie, Rohstoffe, Emissionen.

<sup>2</sup> In der Literatur teilweise als auch hybride Analyse bezeichnet.

- die Rohstoffäquivalente der importierten Halb- und Fertigwaren aus der gemischten Input-Output-Analyse mit den integrierten Importkoeffizienten (knapp 50% der Ergebnisse),
- die Rohstoffäquivalente der importierten Dienstleistungen aus einer gemischten Input-Output-Analyse (unter 1% der Ergebnisse) und
- die Rohstoffäquivalente des importierten Stroms auf der Basis des Energiemix der wichtigsten Partnerländer, aus denen Deutschland Strom bezieht (unter 1% der Ergebnisse).

#### Schaubild: Berechnung der Importe in Rohstoffäquivalenten

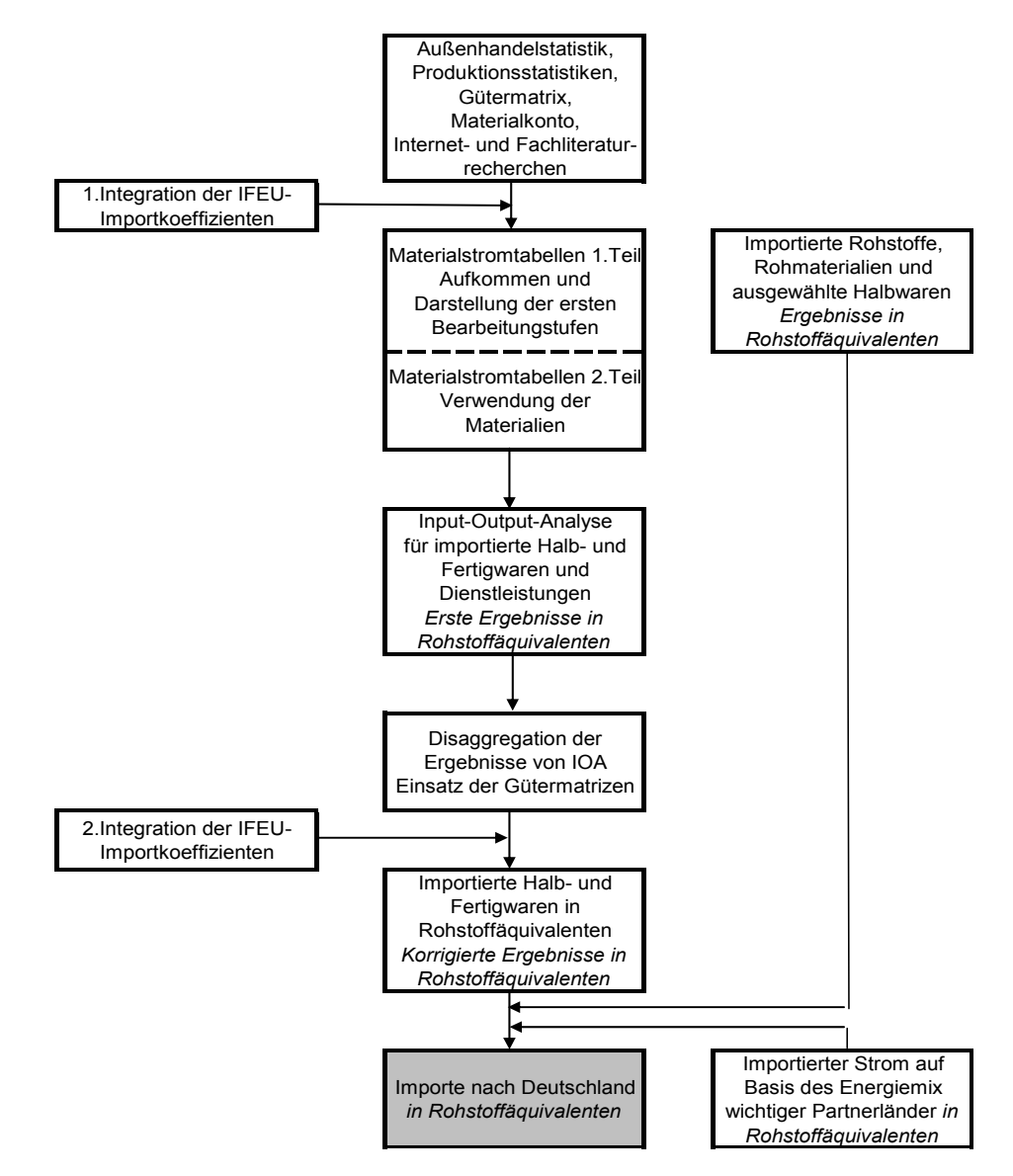

Die Ergebnisse des Projekts ermöglichen detaillierte Analysen von direktem und indirektem Rohstoffeinsatz. Daneben wird derzeit auf fachlicher und politischer Ebene diskutiert, ob die Berechnungen in Rohstoffäquivalenten den Rohstoffindikator der nationalen Nachhaltigkeitsstrategie ergänzen oder möglicherweise ersetzen sollten. Entscheidungen darüber können unseres Erachtens nicht allein aus der wissenschaftlichen Argumentation heraus getroffen werden, sondern obliegen vor allem der Politik auf Basis der angestrebten Ziele.

*Ursula Lauber, Tel.: +49-(0)611 / 75 27 37, E-Mail: [ursula.lauber@destatis.de](mailto:ursula.lauber@destatis.de)*

*Sarka Buyny, Tel.: +49-(0)611 / 75 45 15, E-Mail: [sarka.buyny@destatis.de](mailto:sarka.buyny@destatis.de)*

## <span id="page-9-1"></span><span id="page-9-0"></span>Georeferenzierung in der Agrarstatistik

Für die Landwirtschaftszählung im Jahr 2010 werden durch die amtliche Agrarstatistik erstmals die Georeferenzen land- und forstwirtschaftlicher Betriebe ermittelt.

#### Georeferenzierung

-

Die Zuordnung von Koordinaten zu den land- und forstwirtschaftlichen Betrieben lässt sich auch mit dem Begriff "Georeferenzierung" beschreiben. Unter einer Georeferenzierung versteht man im Allgemeinen, dass einem Datensatz ein Raumbezug zugewiesen wird – im Fall der Agrarstatistik dem Datensatz eines land- oder forstwirtschaftlichen Betriebs. Ein sogenannter direkter Raumbezug liegt vor, wenn die räumliche Position des Betriebs durch zwei- oder dreidimensionale Koordinaten beschrieben wird. Auch über eine Adressangabe kann die Position im Raum beschrieben werden, man spricht hierbei allerdings von einem indirekten Raumbezug, der wesentlich ungenauer als eine Koordinatenangabe ist<sup>[1](#page-9-1)</sup>.

Für die in der Agrarstatistik erfassten Betriebe ist im Regelfall die Adresse des Betriebssitzes<sup>[2](#page-9-1)</sup> ("Sitzadresse") bekannt, diese wird im Betriebsregister Landwirtschaft<sup>[3](#page-9-1)</sup> geführt. Das Ziel der Georeferenzierung liegt nun darin, den über die Sitzadresse beschriebenen indirekten Raumbezug in einen direkten Raumbezug zu überführen, das heißt jeder Sitzadresse müssen (geografische) Koordinaten zugeordnet werden.

#### Zuordnung der Koordinatenangaben

Anhand der Sitzadressen aus dem Betriebsregister Landwirtschaft und eines Datenbestandes, der Adressen und zugehörige Koordinaten umfasst ("Geodaten"), kann über einen Adressabgleich die Zuordnung von Koordinaten zu den Sitzadressen erfolgen. Allerdings können bei Adressabgleichen verschiedene Schwierigkeiten auftreten. Zum einen führen unterschiedliche Adressschreibweisen (z. B. Verwendung von Abkürzungen, Sonderzeichen oder verschiedene Schreibweisen von Umlauten) und eine unterschiedliche Aktualität der Adressen in den Datenbeständen zu einer verringerten Trefferquote beim Adressabgleich. Zum anderen können Probleme im Zusammenhang mit dem Aufbau des Registers auftreten, wenn zum Beispiel die für die Datenzusammenführung relevanten Registerfelder nicht gepflegt werden bzw. leer sind oder wenn fehlerhafte Eingaben (Zahlendreher, Tippfehler, usw.) enthalten sind. Auch hier ergibt sich eine verringerte Trefferquote. Um den Einfluss dieser Fehlerquellen zu verringern, ist eine sorgfältige Aufbereitung der Daten vor der Adresszusammenführung notwendig.

Dazu wurden in einem ersten Arbeitsschritt die Adressdaten des Registers und der Geodaten normiert, d. h. durch die Übernahme der Adressschreibweisen aus einem Referenzdatensatz wurden die verschiedenen Adressschreibweisen vereinheitlicht. Als Referenzdaten wurden die "Postleitdaten" (datafactory streetcode) ausgewählt. Dabei handelt es sich um ein umfassendes und aktuelles Verzeichnis aller etwa 1,2 Mill. Straßen in Deutschland, das von der Deutschen Post kostenpflichtig angeboten und vierteljährlich aktualisiert wird.

Nachdem die Adressschreibweisen normiert waren, wurden die Sitzadressen aus dem Betriebsregister Landwirtschaft formal geprüft und ggf. korrigiert. Dabei wurde beispielsweise kontrolliert, ob die Postleitzahl und der Ort in der Sitzadresse zum Amtlichen Gemeindeschlüssel des Betriebs passen und ob die in der Sitzadresse genannte Straße tatsächlich in dem genannten Ort existiert.

<sup>1</sup> Erläuterungen und Definitionen siehe www.geoinformatik.uni-rostock.de, www.wikipedia.de (abgerufen jeweils am 1. Dezember 2009)

<sup>2</sup> Als Betriebssitz ist das Grundstück definiert, auf dem sich die (wichtigsten) Wirtschaftsgebäude eines Betriebs befinden. Hat der Betrieb keine Wirtschaftsgebäude, so ist das Grundstück der Betriebssitz, von dem aus der Betrieb geleitet wird.

<sup>3</sup> Das Betriebsregister Landwirtschaft wird für den Bereich der Agrarstatistik geführt und wird u. a. eingesetzt, um Erhebungsunterlagen zu adressieren, Berichtskreise abzugrenzen und Verwaltungsdaten den Erhebungsdaten zuzuordnen.

- 11 -

<span id="page-10-0"></span>Im Anschluss daran wurden die Sitzadressen und die Adressangaben aus den Hauskoordinaten über einen Adressabgleich in mehreren Bearbeitungsdurchgängen, in denen verschiedene Kombinationen der Adressbestandteile verwendet wurden, zusammengeführt. Die Fälle, für die auf diese Weise keine paarigen Adressen ermittelt werden konnten oder für die mehrere Adressen aus den Hauskoordinaten infrage kamen, wurden protokolliert und mussten fallweise geklärt werden.

Für die Durchführung der beschriebenen Arbeitsschritte entwickelte der Staatsbetrieb Sächsische Informatikdienste anhand der fachlichen Vorgaben des Statistischen Bundesamtes ein spezielles Programm.

#### Vor- und Nachteile der Georeferenzierung

Mit der Georeferenzierung des Betriebsregisters Landwirtschaft sind einerseits viele Vorteile verbunden. Beispielsweise wurden im Zuge der Adressqualifizierung neue, einheitliche Adressfelder, Adressschreibweisen und Regeln für die Adresspflege eingeführt. Dadurch verbesserte sich die Qualität der Sitzadressen im Register. Zudem ergeben sich aus den Koordinaten der Betriebe neue Auswertungs- und Darstellungsmöglichkeiten für die Ergebnisse der Agrarstrukturerhebungen. Die Nutzung der Koordinaten der betrachteten statistischen Einheiten hat dabei den Vorteil, dass die Einheiten im Raum fest verortet sind. Diese Verortung ist unabhängig von der Veränderung administrativer Grenzen und wird auch nicht von der Größe der Verwaltungseinheiten beeinflusst. Die Koordinaten ermöglichen zudem, die Daten bedarfsgerecht auszuwerten – zum Beispiel die Lage landwirtschaftlicher Betriebe in bestimmten Naturräumen darzustellen – und raumbezogene Daten (insbesondere Boden- und Klimadaten), die gerade im Bereich der Landwirtschaft eine wichtige Rolle spielen, zu berücksichtigen. Dies erleichtert es erheblich, regionale Auswirkungen von agrar- und umweltpolitischen Maßnahmen auf die landwirtschaftliche Produktion und die Agrarumwelt abzuschätzen.

Auf der anderen Seite erforderte die erstmalige Aufnahme der Georeferenzen in das Betriebsregister Landwirtschaft umfangreiche Vorarbeiten, zum Beispiel konzeptionelle Arbeiten, Programmierarbeiten für die Anpassung des Registers und die Erstellung des o. g. Programms. Während der Arbeiten zur Georeferenzierung stellte sich als besonders aufwendig heraus, uneindeutige Adresszuordnungen beim Verschneiden der Sitzadressen mit den Hauskoordinaten zu klären sowie fehlende Koordinatenangaben fallweise zu ermitteln. Dies und auch die erforderlichen Arbeiten zur laufenden Pflege der Georeferenzen im Betriebsregister Landwirtschaft führten zu einem zum Teil deutlich erhöhten Bearbeitungsaufwand für das Betriebsregister Landwirtschaft.

#### Ausblick

-

Nach dem Agrarstatistikgesetz<sup>[1](#page-10-0)</sup> dürfen die Erhebungsdaten der Landwirtschaftszählung 2010 quadratischen, mindestens 100 Hektar (= 1 km²) großen Gebietseinheiten zugeordnet werden. Damit bietet sich eine Darstellung der Daten mittels geografischer Gitter bzw. in Rasterkarten an<sup>[2](#page-10-0)</sup>.Durch die vorgegebene Mindestgröße der Gitterzellen wird die Möglichkeit einer punktgenauen räumlichen Zuordnung von Angaben ausgeschlossen und eine räumliche Aggregation der Daten gewährleistet. Um die statistische Geheimhaltung sicherzustellen, sind vor einer Veröffentlichung gegebenenfalls weitere Maßnahmen zu ergreifen, um eine Offenlegung von Einzelwerten zu vermeiden. Es ist vorgesehen für die Erhebungsdaten aus der Landwirtschaftszählung 2010 ein entsprechendes Veröffentlichungskonzept zu entwickeln, sodass grafische Darstellungen spätestens im Jahr 2012 der Öffentlichkeit zur Verfügung gestellt werden können.

*Jasmin Singer, Tel.: +49-(0)228 / 99643-86 40, E-Mail: [jasmin.singer@destatis.de](mailto:jasmin.singer@destatis.de)*

<sup>1</sup> Gesetz über Agrarstatistiken (Agrarstatistikgesetz – AgrStatG) in der Fassung der Bekanntmachung vom 17. Dezember 2009 (BGBl. I S. 3886).

 $2$  Siehe Szibalski, M.: "Karten in der amtlichen Statistik" in WiSta 3/2006, S. 205 ff.

## Veranstaltungen

### <span id="page-11-0"></span>Statistiken hinterfragt - i-Punkt Berlin veranstaltet Hintergrundgespräche für Nutzer in der Hauptstadt

Die Kommunikation mit Nutzern ist ein unerlässlicher Pfeiler für die Verbreitung statistischer Ergebnisse. Die direkte Kommunikation ermöglicht einen wertvollen Fachaustausch rund um die Statistik und gibt Aufschluss über die Akzeptanz und den eigentlichen Wert der bereitgestellten Daten.

Der i-Punkt Berlin veranstaltet in diesem Zusammenhang gemeinsam mit den Fachexperten des Statistischen Bundesamtes sogenannte Hintergrundgespräche zu ausgewählten Fach- und Querschnittsthemen der amtlichen Statistik für seine Hauptstadtkunden. Neben der Vorstellung neuer Ergebnisse und Trends bieten die Veranstaltungen ein gut besuchtes Forum für inhaltliche und methodische Diskussionen mit den Gästen aus Politik, Wirtschaft und Wissenschaft. Die Hintergrundgespräche finden meistens direkt im Anschluss an die jeweilige Pressekonferenz des Statistischen Bundesamtes statt und bieten den Gästen somit Informationen aus erster Hand in der aktuellsten Form.

Den Auftakt bildete ein Hintergrundgespräch zum Bruttoinlandsprodukt 2007, das am 16. Januar 2008 gemeinsam mit dem damaligen Präsidenten Walter Radermacher und den Fachkollegen der Volkswirtschaftlichen Gesamtrechnungen in den Räumlichkeiten des Deutschen Industrie- und Handelskammertages/DIHK durchgeführt wurde. Mehr als 50 Vertreter aus Politik, Wirtschaft, Verbänden und Wissenschaft und Forschung nahmen an dieser rund dreistündigen Fachveranstaltung teil und diskutierten über die rezente Wirtschaftentwicklung in Deutschland und in der Eurozone.

Mit der im November 2008 gemeinsam mit dem Wissenschaftszentrum Berlin und GESIS-Mannheim durchgeführten Veranstaltung zum Datenreport 2008 und einem Hintergrundgespräch zum Bruttoinlandsprodukt 2008 fand die Veranstaltungsreihe ihre Fortsetzung im i-Punkt, der Repräsentanz des Statistischen Bundesamtes in Berlin. Weitere Präsentationen umfassten ein Expertengespräch zum Statistischen Jahrbuch 2009 mit dem Schwerpunkt "Wirtschaftsentwicklung und Außenhandel Deutschlands und wichtiger Partnerländer im Zeichen der Wirtschaftskrise" sowie eine Vorstellung der Ergebnisse der 12. koordinierten Bevölkerungsvorausberechnung durch die Fachkollegen der Bevölkerungsstatistik. Das bis dato letzte Hintergrundgespräch fand am 14. Januar 2010 statt und befasste sich – in nun schon bewährter Tradition - mit dem Bruttoinlandsprodukt 2009. Die Veranstaltung umfasste Fachvorträge zur allgemeinen Konjunkturentwicklung, zur Situation der Staatsfinanzen 2009 unter dem Eindruck der internationalen Finanzkrise und zu den Entwicklungen auf dem deutschen Arbeitsmarkt im Jahr 2009.

Mittlerweile bilden diese Hintergrundgespräche eine Vortragsreihe des i-Punkt Berlin, die auf großes Interesse stößt. Das nächste Hintergrundgespräch wird anlässlich der Herausgabe des Statistischen Jahrbuches Ende September 2010 stattfinden und sich mit dem Schwerpunktthema "20 Jahre deutsche Einheit" befassen. Hierzu wird Destatis eine Sonderveröffentlichung präsentieren, die ausgewählte Aspekte des Wirtschaftens, Lebens und Zusammenwachsens des wiedervereinigten Deutschlands vorstellt.

Detaillierte Informationen zu den Hintergrundgesprächen des i-Punkt Berlin und zu weiteren Maßnahmen der Öffentlichkeitsarbeit erhalten Sie über: Statistisches Bundesamt, i-Punkt Berlin.

*Thomas Krebs, Tel. +49-(0)30/18 644-94 17; E-Mail: [thomas.krebs@destatis.de.](mailto:thomas.krebs@destatis.de)*